## **COMPITO DI APPLICAZIONI DI INTELLIGENZA ARTIFICIALE 19 gennaio 2011 (Punteggio su 30/30; Tempo 2h )**

## **Esercizio 1 (punti 8)**

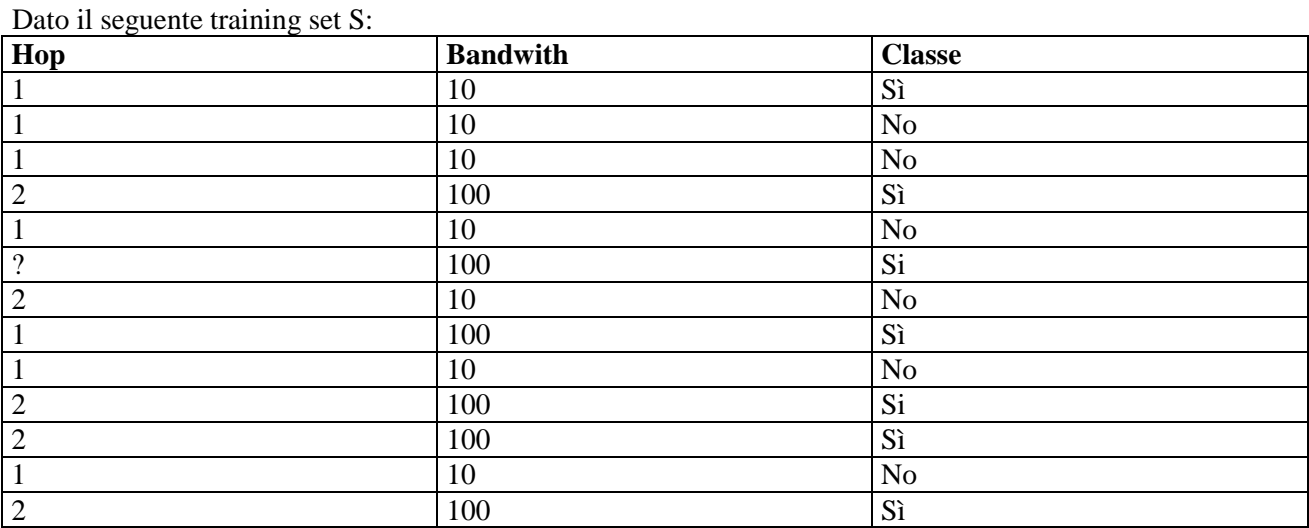

a) Si calcoli l'entropia del training set rispetto all'attributo Classe

b) Si calcoli il guadagno dei due attributi rispetto a questi esempi di training

c) si costruisca un albero decisionale ad un solo livello per il training set dato, indicando le etichette delle foglie (numero di esempi finiti nella foglia/numero di esempi finiti nella foglia non appartenenti alla classe della foglia).

d) si classifichi l'istanza:

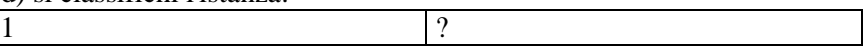

## **Esercizio 2 (punti 8)**

L'esercizio su CLP si svolge alle ore 14.30 in Laboratorio di Informatica Piccolo.

## **Esercizio 3 (punti 8)**

Si consideri il seguente problema di pianificazione. Ci sia un robot in grado di muoversi, di afferrare e di depositare oggetti all'interno di un ambiente composto da due stanze comunicanti *s1* e *s2*. Lo stato iniziale, l'obiettivo, le precondizioni e gli effetti di ogni azione sono formulati in STRIPS:

INIT ( At(robot,s1) ∧ At(object2,s1) ∧ At(object1,s2) ∧ Room(s1) ∧ Room(s2) ∧ HandEmpty ) GOAL ( $At(object1,s1) \wedge At(object2,s1)$ )

ACTION ( Go(X,Y), PRECOND: Room $(X) \wedge$  Room $(Y) \wedge$  At(robot, X)  $\wedge$  X $\neq$ Y EFFECT:  $\neg$  At(robot,X)  $\land$  At(robot,Y))

ACTION ( Pick(O), PRECOND: Room(X) ∧ At(robot,X) ∧ At(O,X) ∧ HandEmpty ∧ O≠robot EFFECT: ¬HandEmpty  $\land \neg At(O,X) \land Holding(O)$ )

ACTION ( Drop(O), PRECOND: Room(X) ∧ At(robot,X) ∧ Holding(O) EFFECT: HandEmpty  $\wedge$  At(O,X)  $\wedge$  ¬Holding(O))

Si risolva il problema utilizzando l'algoritmo STRIPS mostrando una sola strada verso la costruzione del piano (i goals si risolvano in ordine left most). Si indichino eventuali punti di scelta aperti individuati durante la ricerca. Per semplicità si mostra già una parte della soluzione che andrà completata fino al raggiungimento del successo. Si indichino poi le azioni risultanti.

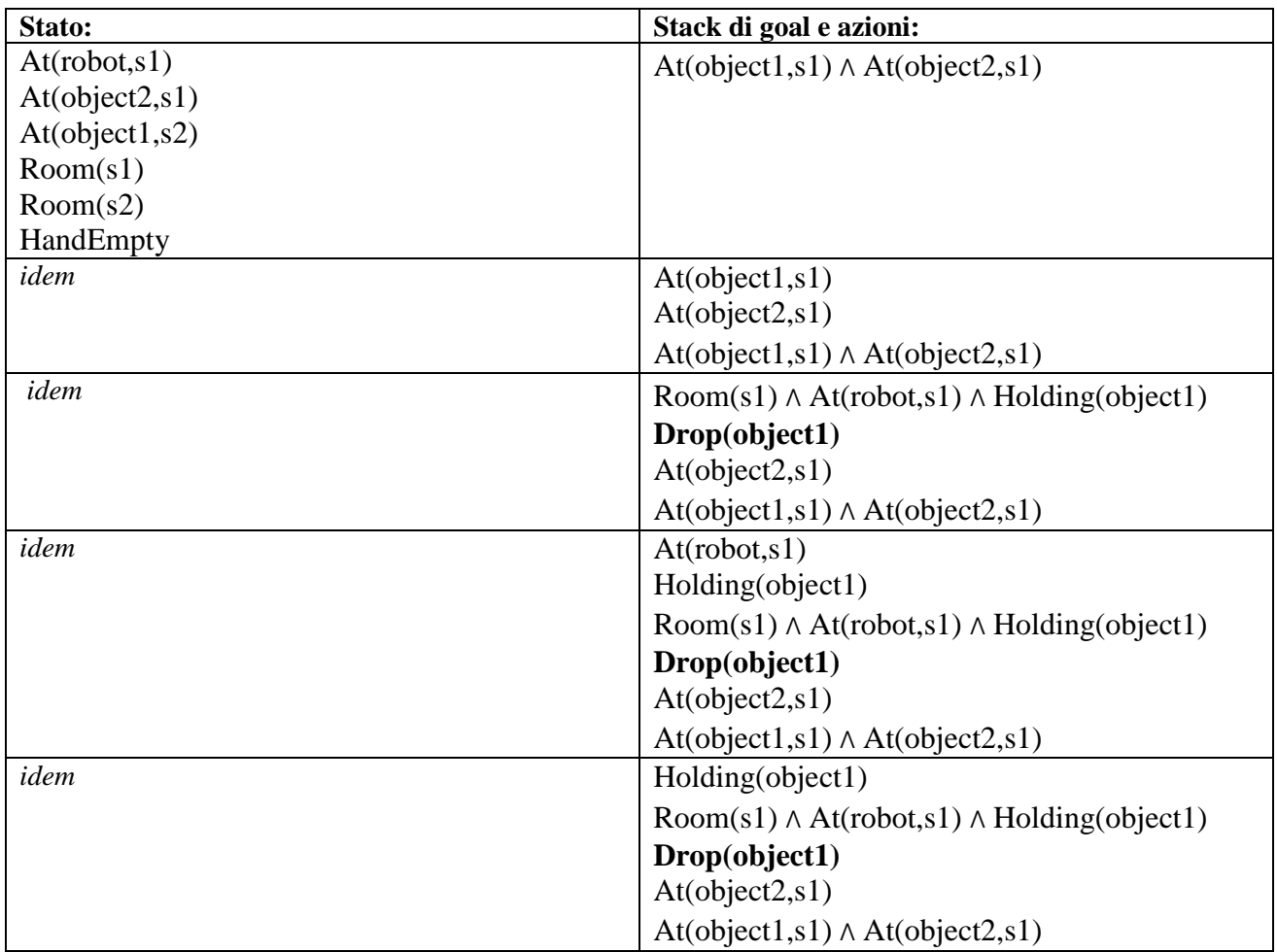

Si prosegua……..

## **Esercizio 4 (punti 6) –per chi ha seguito nell'A.A. 2006/07 o successivi**

Sia data la seguente rete bayesiana

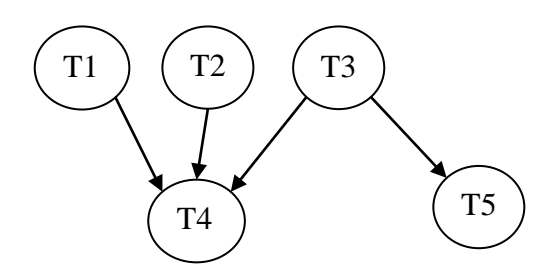

Dove tutte le variabili assumono i valori vero e falso. Le tabelle di probabilità condizionata sono

per T1:

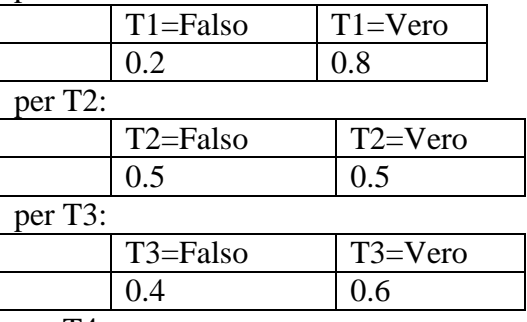

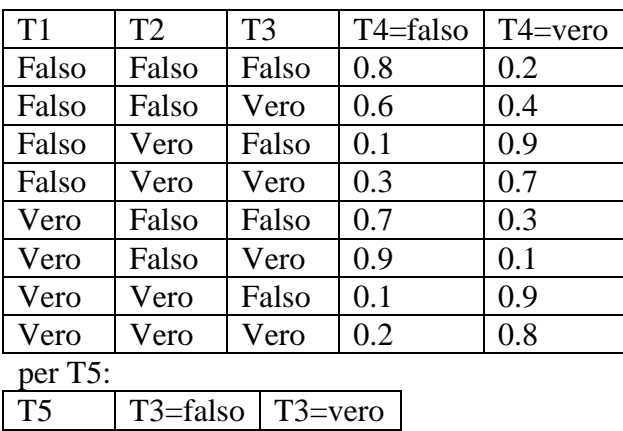

Si calcoli la probabilità P(T1,T2|~T3, T5).

Falso  $\begin{array}{|c|c|} 0.3 & 0.7 \end{array}$  $Vero$  0.7 0.3

#### **Esercizio 4a (punti 3) –per chi ha seguito nell'A.A. 2004/05 o precedenti**

Si costruisca un meta-interprete per Prolog (in Prolog) che chieda all'utente i goal che non è in grado di dimostrare con le clausole del programma, ma solo se essi sono *ground* (si supponga dato un predicato ground/1 che è vero se il suo argomento è *ground*) e con la struttura askable(X) dove X e' una variabile o un atomo..

Se l'utente risponde true, il goal deve essere poi asserito come fatto *ground*.

### **Esercizio 4b (punti 3) –per chi ha seguito nell'A.A. 2004/05 o precedenti**

Spiegare qual è la differenza fra la formulazione di Green e la formulazione di Kowalski nel planning automatico mediante deduzione.

### **SOLUZIONE**

## **Esercizio 1**

.

a) info(S)=-7/13\*log<sub>2</sub> 7/13-6/13\*log<sub>2</sub> 6/13= 0.996 b) Per calcolare il guadagno dell'attributo Hop non si usa l'entropia calcolata su tutto il training set ma solo sugli esempi che hanno Hop noto (insieme F): info(F)=-6/12\*log<sub>2</sub> 6/12– 6/12\*log<sub>2</sub> 6/12= 1  $info_{Hop}(F)=7/12*(-2/7*log_22/7-5/7*log_2 5/7)+5/12(-4/5*log_2 4/5-1/5*log_2 1/5) =0.583$  \*0.863 +0.417 \*0.722=0.804 gain(Hop) = $12/13*(1 - 0.804) = 0.180$  $splitinfo(Hop) = -6/13*log<sub>2</sub>(7/13) - 6/13*log<sub>2</sub>(6/13) - 1/13*log<sub>2</sub>(1/13) = 1.314$ gainratio(Hop) =0.180/1.314=0.137  $info_{Bandwith}(S) = 7/13*(-1/7*log_21/7-6/7*log_2 6/7) + 6/13*(-6/6*log_26/6-0/6*log_2 0/6) = 0.538$ 

\*0.592+0.462\*0=0.318  $gain(Bandwith) = 0.996 - 0.318 = 0.678$ splitinfo(Bandwith)=  $-7/13 * log_2(7/13) - 6/13 * log_2(6/13) = 0.996$ gainratio(Bandwith) = $0.678 / 0.996 = 0.681$ 

c) L'attributo scelto per la radice dell'albero è Bandwith

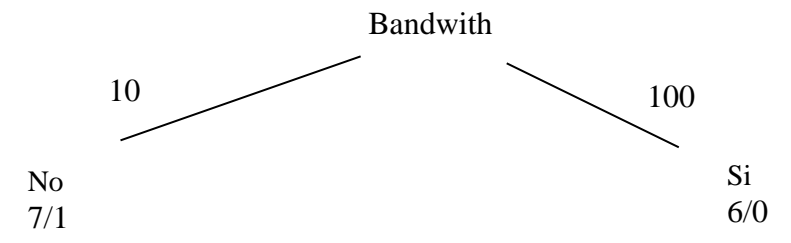

d) l'istanza viene divisa in due parti, di peso rispettivamente 7/13=0.538 e 6/13=0.462. La prima parte viene mandata lungo il ramo 10 e classificata come No con probabilità 6/7=85.7.5% e come si con probabilità 1/7=14.3%. La seconda parte viene mandata lungo il ramo 100 e classificata come Si con probabilità 100%. Quindi in totale la classificazione dell'istanza è  $P(Si) = 0.538 * 14.3% + 0.462 * 100% = 53.9%$  $P(No) = 0.538*85.7% + 0.462*0% = 46.1%$ 

### **Esercizio 3**

La soluzione trovata è Go(s1,s2), Pick(object1), Go(s2,s1), Drop(object1). INIT ( At(robot,s1)  $\land$  At(object2,s1)  $\land$  At(object1,s2)  $\land$  Room(s1)  $\land$  Room(s2)  $\land$  HandEmpty) GOAL ( At(object1,s1) ∧ At(object2,s1) )

ACTION ( Go(X,Y), PRECOND: Room(X) ∧ Room(Y) ∧ At(robot,X) ∧ X≠Y EFFECT:  $\neg$  At(robot,X)  $\land$  At(robot,Y))

ACTION ( Pick(O), PRECOND: Room(X) ∧ At(robot,X) ∧ At(O,X) ∧ HandEmpty ∧ O≠robot EFFECT: ¬HandEmpty  $\land \neg At(O,X) \land$  Holding(O))

ACTION ( Drop(O), PRECOND: Room(X) ∧ At(robot,X) ∧ Holding(O) EFFECT: HandEmpty  $\wedge$  At(O,X)  $\wedge$  ¬Holding(O))

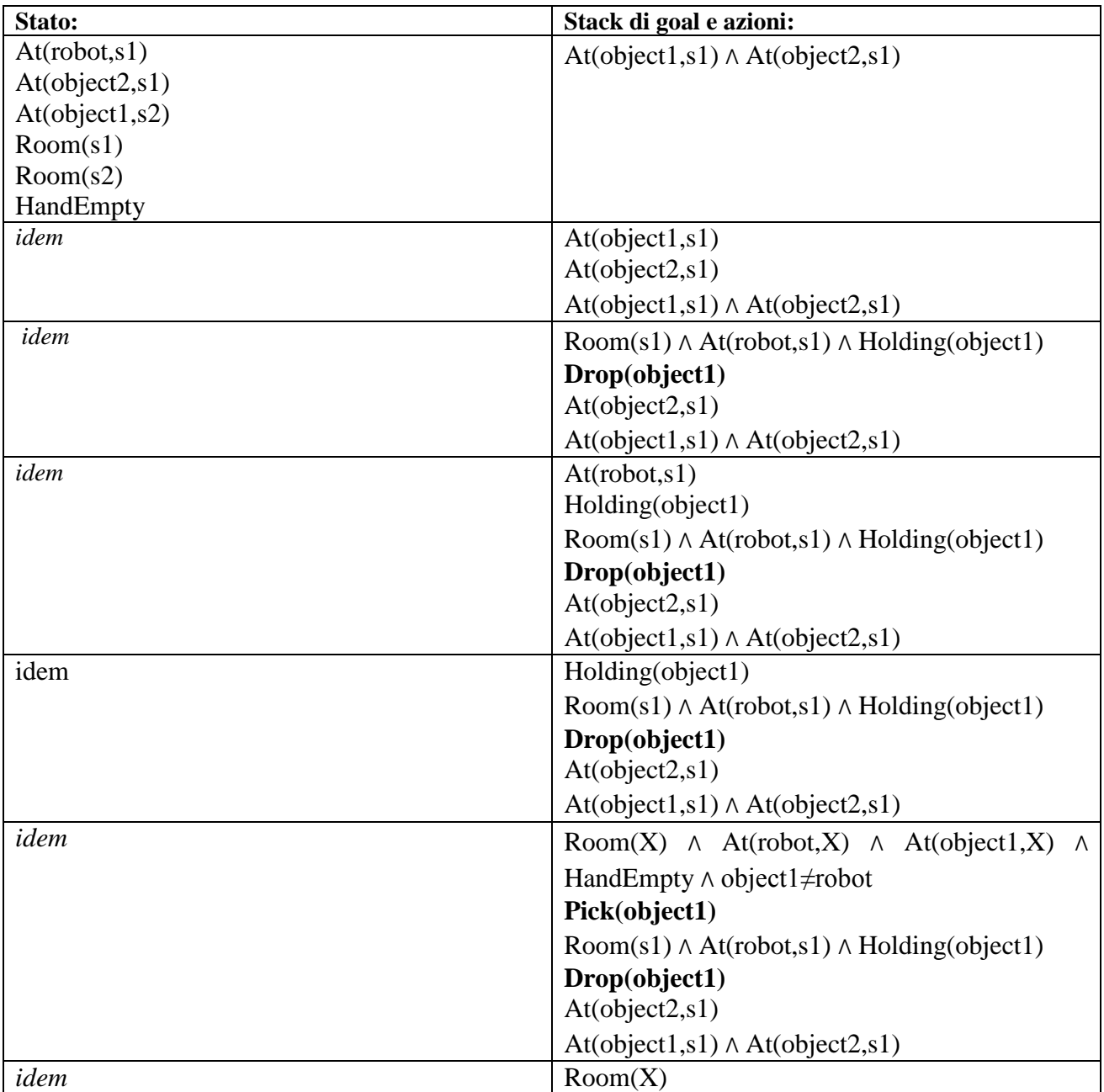

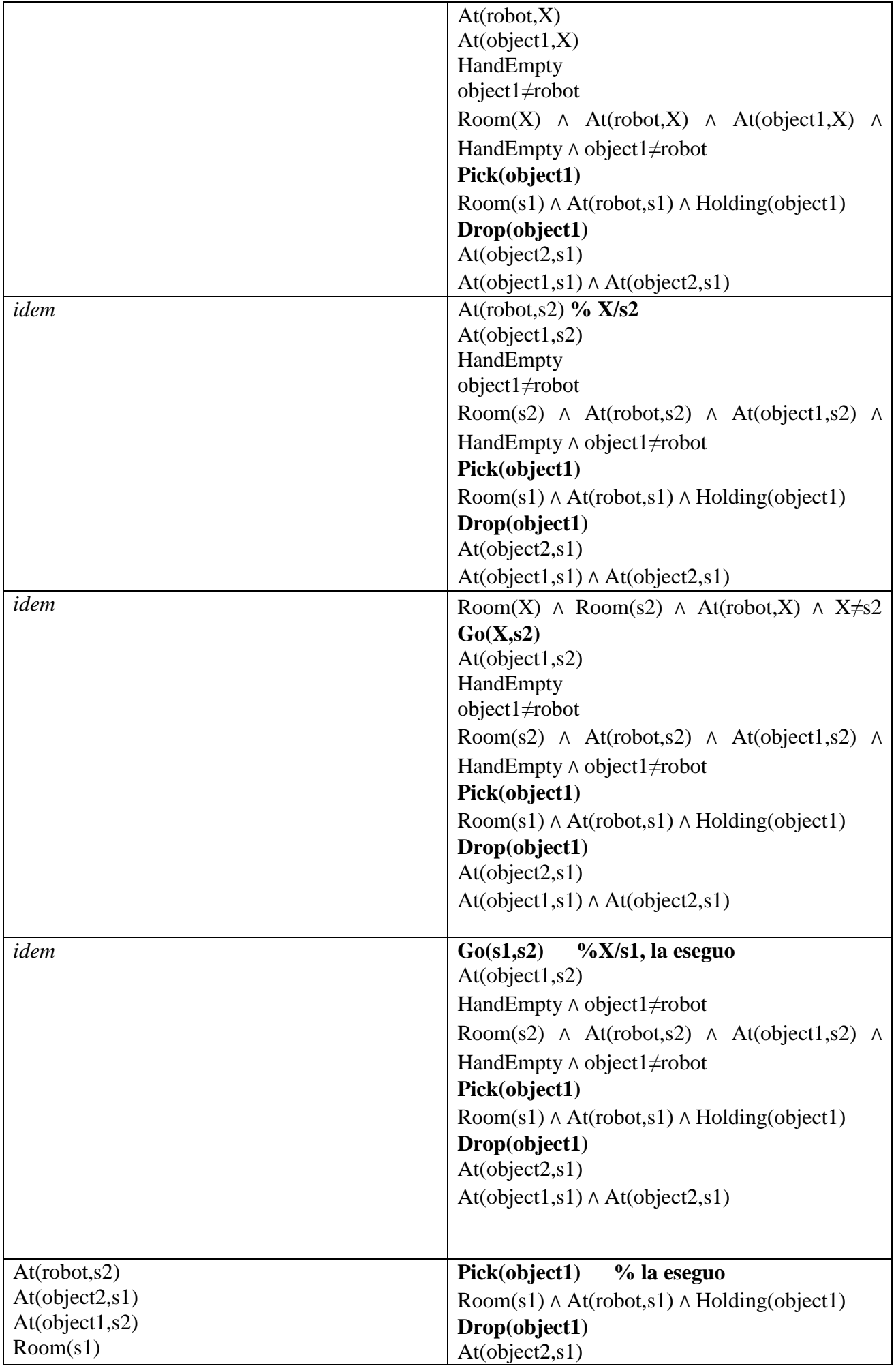

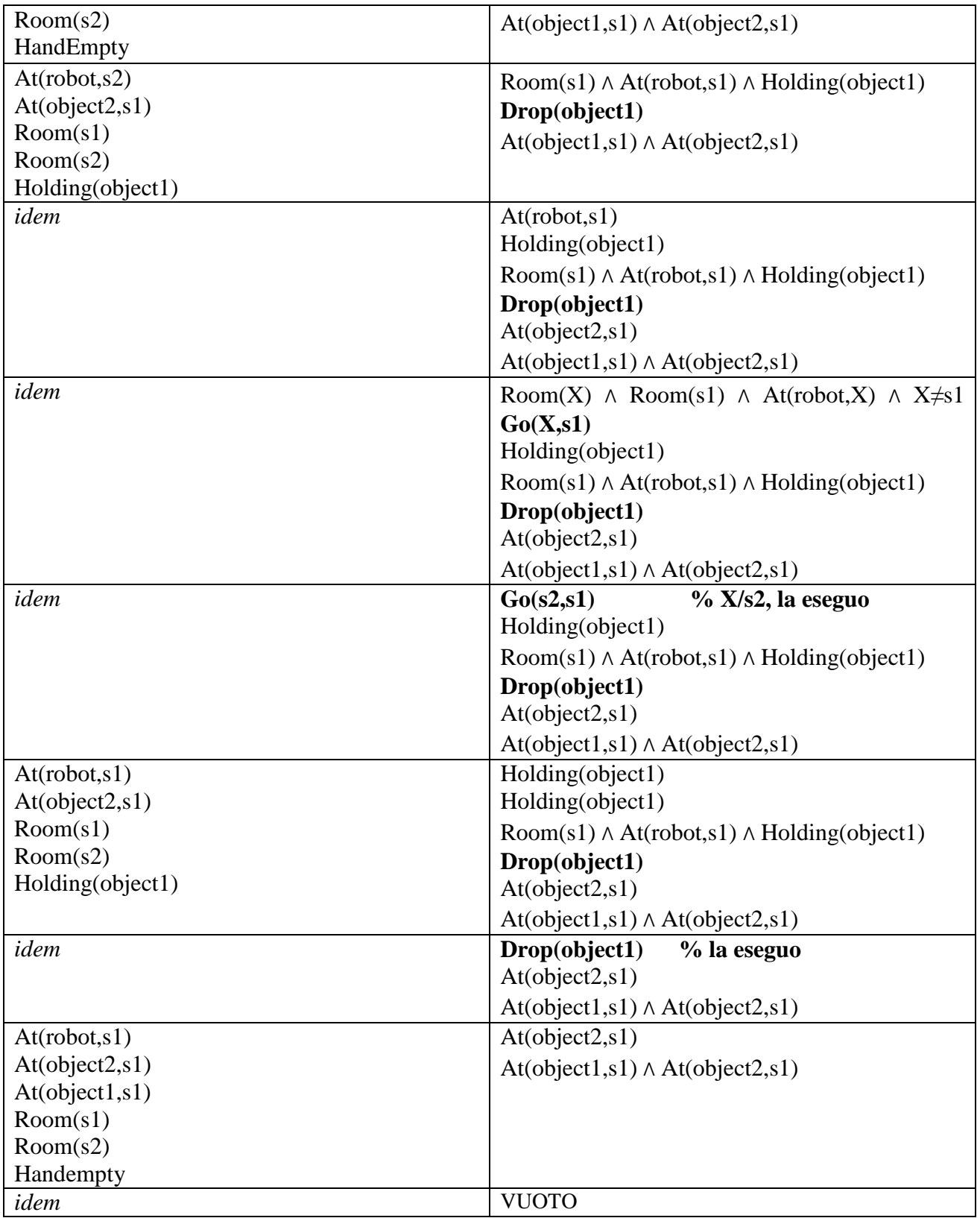

L'and dei goal e' soddisfatto: stack dei goal vuoto.

# **Esercizio 4 A.A. 2006/07 e successivi**

 $P(T1,T2|\sim T3, T5) = P(T1,T2,\sim T3, T5) / P(\sim T3, T5)$ 

P(T1,T2,~T3, T5)= P(T1,T2,~T3, ~T4, T5)+ P(T1,T2,~T3, T4,T5)

 $P(\sim T3, T5) = P(T1, T2, \sim T3, T5) + P(T1, \sim T2, \sim T3, T5) + P(\sim T1, T2, \sim T3, T5) + P(\sim T1, \sim T2, \sim T3, T5) =$ P(T1,T2,~T3, T5)+P(T1,~T2,~T3, ~T4, T5)+ P(T1,~T2,~T3, T4,T5)+ P(~T1,T2,~T3, ~T4, T5)+  $P(\sim T1, T2, \sim T3, T4, T5)$ + + $P(\sim T1, \sim T2, \sim T3, \sim T4, T5)$ +  $P(\sim T1, \sim T2, \sim T3, T4, T5)$ 

 $P(T1,T2,-T3, -T4, T5) = P(T1)P(T2)P(-T3)P(-T4|T1,T2,-T3)P(T5|-T3)$  $=0.8*0.5*0.4*0.1*0.7=0.0112$ 

 $P(T1,T2,-T3,T4,T5) = P(T1)P(T2)P(-T3)P(T4|T1,T2,-T3)P(T5|-T3)$  $=0.8*0.5*0.4*0.9*0.7=0.1008$ 

 $P(T1, \sim T2, \sim T3, \sim T4, T5) = P(T1)P(\sim T2)P(\sim T3)P(\sim T4|T1, \sim T2, \sim T3)P(T5|\sim T3)$ =0.8\*0.5\*0.4\*0.7\*0.7=0.0784

 $P(T1,-T2,-T3, T4, T5) = P(T1)P(-T2)P(-T3)P(T4|T1,-T2,-T3)P(T5|-T3)$  $=0.8*0.5*0.4*0.3*0.7=0.0336$ 

 $P(\sim T1, T2, \sim T3, \sim T4, T5) = P(\sim T1)P(T2)P(\sim T3)P(\sim T4|\sim T1, T2, \sim T3)P(T5|\sim T3)$  $=0.2*0.5*0.4*0.1*0.7=0.0028$ 

 $P(\sim T1, T2, \sim T3, T4, T5) = P(\sim T1)P(T2)P(\sim T3)P(T4|\sim T1, T2, \sim T3)P(T5|\sim T3)$  $=0.2*0.5*0.4*0.9*0.7=0.0252$ 

 $P(\sim T1, \sim T2, \sim T3, \sim T4, T5) = P(\sim T1)P(\sim T2)P(\sim T3)P(\sim T4|\sim T1, \sim T2, \sim T3)P(T5|\sim T3)$  $=0.2*0.5*0.4*0.8*0.7=0.0224$ 

 $P(\sim T1, \sim T2, \sim T3, T4, T5) = P(\sim T1)P(\sim T2)P(\sim T3)P(T4|\sim T1, \sim T2, \sim T3)P(T5|\sim T3)$  $=0.2*0.5*0.4*0.2*0.7=0.0056$ 

 $P(T1,T2,-T3,T5) = 0.0112+0.1008=0.112$ 

 $P(\sim T3, T5) = 0.112 + 0.0784 + 0.0336 + 0.0028 + 0.0252 + 0.0224 + 0.0056 = 0.28$ 

 $P(T1, T2|-T3, T5)= 0.112/0.28=0.4$ /

#### **Esercizio 4a A.A. 2004/05 e precedenti**

```
solve(true):-!.
solve((X, Y)):- !, solve(X), solve(Y).solve(X): clause(X, Body), solve(Body), !.
solve(X):-
     ground(X),
     ask(X,Risp),Risp==true, asserta(X).
ask(X, Risp) :-write(X),
     write(" true or false ? "),
     read(Risp).
ground(askable(X)) :- atomic(X).
% oppure:
solve(true):-!.
```

```
solve((A,B)):-!,solve(A),solve(B).
solve(A):-clause(A, B), solve(B), !.
solve(A): ground(A), write(A), write(" true or false ? "),
           read(R), R==true, asserta(A), !.
```